# Package 'msaenet'

May 11, 2024

<span id="page-0-0"></span>Type Package

Title Multi-Step Adaptive Estimation Methods for Sparse Regressions

Version 3.1.2

Maintainer Nan Xiao <me@nanx.me>

Description Multi-step adaptive elastic-net (MSAENet) algorithm for feature selection in high-dimensional regressions proposed in Xiao and Xu (2015) [<DOI:10.1080/00949655.2015.1016944>](https://doi.org/10.1080/00949655.2015.1016944), with support for multi-step adaptive MCP-net (MSAMNet) and multi-step adaptive SCAD-net (MSASNet) methods.

License GPL  $(>= 3)$ 

URL <https://nanx.me/msaenet/>, <https://github.com/nanxstats/msaenet>

Encoding UTF-8 VignetteBuilder knitr

BugReports <https://github.com/nanxstats/msaenet/issues>

**Depends**  $R$  ( $> = 3.0.2$ )

**Imports** Matrix, foreach, glmnet, mythorm, ncvreg  $(>= 3.8-0)$ , survival

Suggests doParallel, knitr, rmarkdown

RoxygenNote 7.3.1

NeedsCompilation no

Author Nan Xiao [aut, cre] (<<https://orcid.org/0000-0002-0250-5673>>), Qing-Song Xu [aut]

Repository CRAN

Date/Publication 2024-05-11 02:23:01 UTC

# R topics documented:

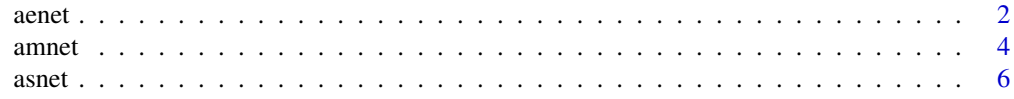

#### <span id="page-1-0"></span> $2 \cos \theta$  are the set of  $\theta$  and  $\theta$  are the set of  $\theta$  are the set of  $\theta$  are the set of  $\theta$  are the set of  $\theta$  are the set of  $\theta$  are the set of  $\theta$  are the set of  $\theta$  are the set of  $\theta$  are the set of  $\theta$  are

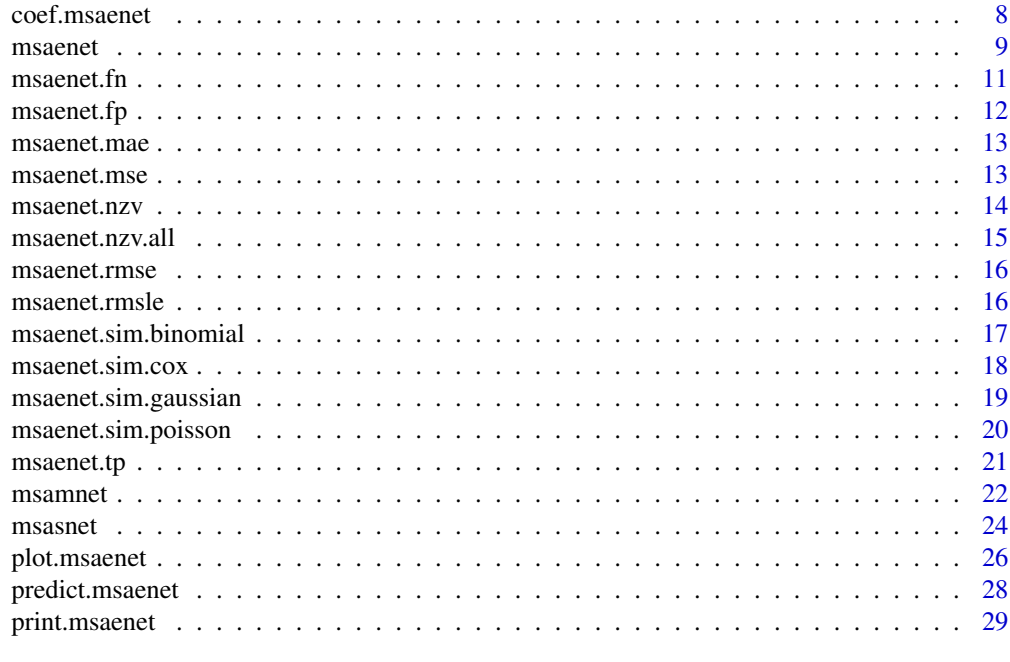

#### **Index** [31](#page-30-0)

<span id="page-1-1"></span>

aenet *Adaptive Elastic-Net*

# Description

Adaptive Elastic-Net

#### Usage

```
aenet(
 x,
 y,
 family = c("gaussian", "binomial", "poisson", "cox"),
  init = c("enet", "ridge"),
  alphas = seq(0.05, 0.95, 0.05),
 tune = c("cv", "ebic", "bic", "aic"),
 nfolds = 5L,
  rule = c("lambda.min", "lambda.1se"),
 ebic.gamma = 1,
  scale = 1,
 lower.limits = -Inf,
 upper.limits = Inf,
 penalty.factor.init = rep(1, ncol(x)),seed = 1001,
 parallel = FALSE,
```
<span id="page-2-0"></span>aenet 3

```
verbose = FALSE
\mathcal{L}
```
# Arguments

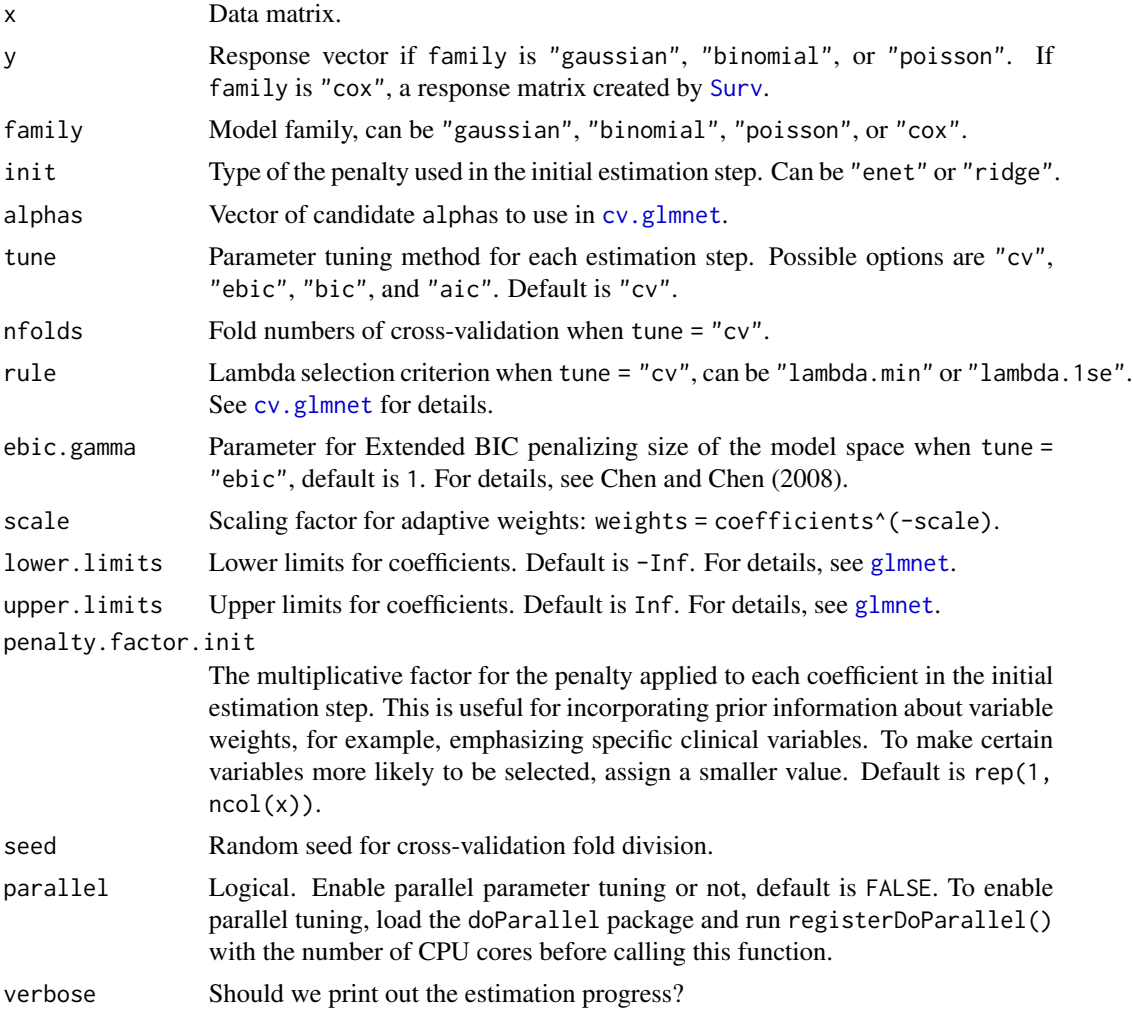

# Value

List of model coefficients, glmnet model object, and the optimal parameter set.

# Author(s)

Nan Xiao <<https://nanx.me>>

## References

Zou, Hui, and Hao Helen Zhang. (2009). On the adaptive elastic-net with a diverging number of parameters. *The Annals of Statistics* 37(4), 1733–1751.

## Examples

```
dat <- msaenet.sim.gaussian(
 n = 150, p = 500, rho = 0.6,
 coef = rep(1, 5), snr = 2, p.train = 0.7,seed = 1001
\lambdaaenet.fit <- aenet(
  dat$x.tr, dat$y.tr,
  alphas = seq(0.2, 0.8, 0.2), seed = 1002
\lambdaprint(aenet.fit)
msaenet.nzv(aenet.fit)
msaenet.fp(aenet.fit, 1:5)
msaenet.tp(aenet.fit, 1:5)
aenet.pred <- predict(aenet.fit, dat$x.te)
msaenet.rmse(dat$y.te, aenet.pred)
plot(aenet.fit)
```
# amnet *Adaptive MCP-Net*

# Description

Adaptive MCP-Net

#### Usage

```
amnet(
 x,
 y,
  family = c("gaussian", "binomial", "poisson", "cox"),
  init = c("mnet", "ridge"),
  gammas = 3,
  alphas = seq(0.05, 0.95, 0.05),
  tune = c("cv", "ebic", "bic", "aic"),
  nfolds = 5L,
 ebic.gamma = 1,
  scale = 1,
  eps = 1e-04,
 max.iter = 10000L,
 penalty.factor.init = rep(1, ncol(x)),seed = 1001.
 parallel = FALSE,
  verbose = FALSE
)
```
<span id="page-3-0"></span>

#### <span id="page-4-0"></span>amnet 5

# Arguments

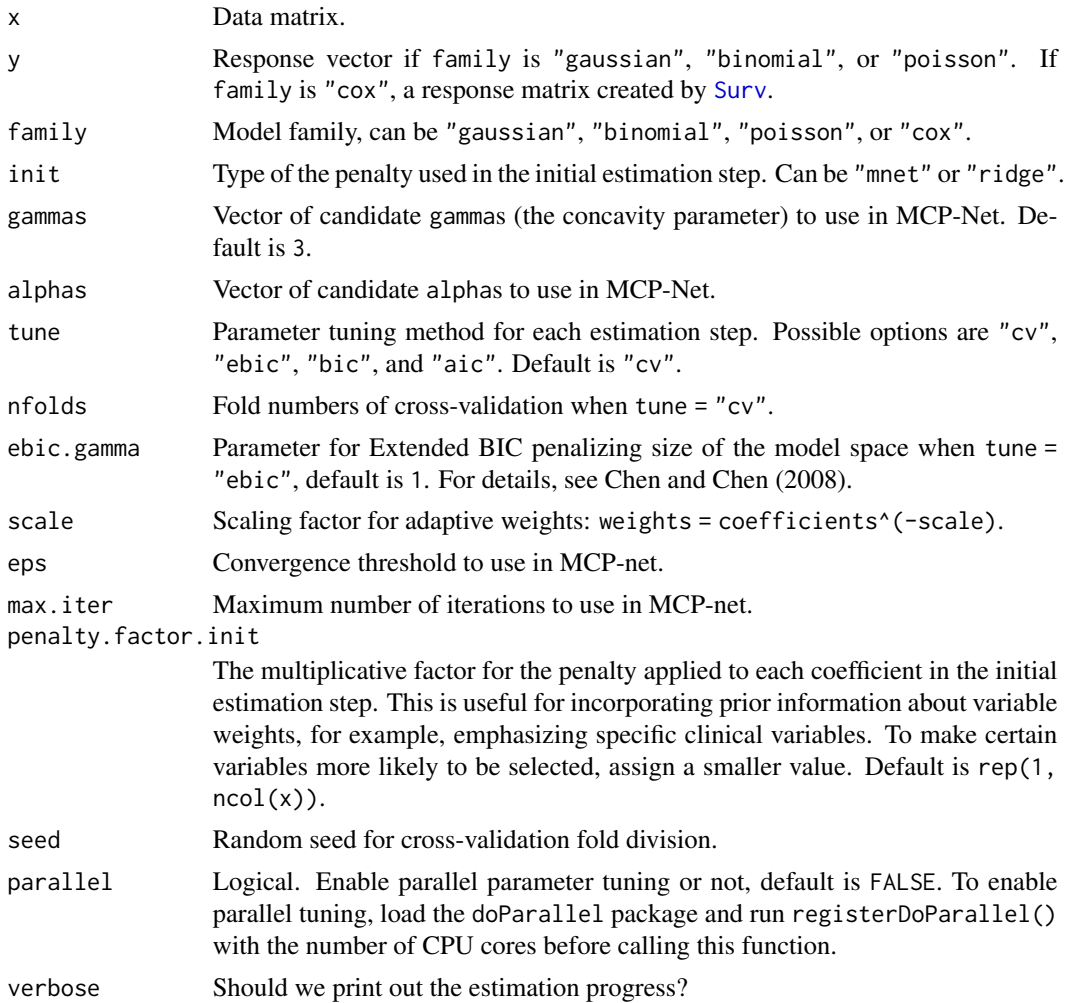

# Value

List of model coefficients, ncvreg model object, and the optimal parameter set.

# Author(s)

Nan Xiao <<https://nanx.me>>

```
dat <- msaenet.sim.gaussian(
 n = 150, p = 500, rho = 0.6,
 coef = rep(1, 5), snr = 2, p.train = 0.7,seed = 1001
\overline{)}
```

```
amnet.fit <- amnet(
 dat$x.tr, dat$y.tr,
  alphas = seq(0.2, 0.8, 0.2), seed = 1002
\mathcal{L}print(amnet.fit)
msaenet.nzv(amnet.fit)
msaenet.fp(amnet.fit, 1:5)
msaenet.tp(amnet.fit, 1:5)
amnet.pred <- predict(amnet.fit, dat$x.te)
msaenet.rmse(dat$y.te, amnet.pred)
plot(amnet.fit)
```
# asnet *Adaptive SCAD-Net*

#### Description

Adaptive SCAD-Net

#### Usage

```
asnet(
 x,
 y,
 family = c("gaussian", "binomial", "poisson", "cox"),
 init = c("snet", "ridge"),gammas = 3.7,
 alpha = seq(0.05, 0.95, 0.05),
 tune = c("cv", "ebic", "bic", "aic"),
 nfolds = 5L,
 ebic.gamma = 1,
 scale = 1,
 eps = 1e-04,
 max.iter = 10000L,
 penalty.factor.init = rep(1, ncol(x)),seed = 1001,parallel = FALSE,
 verbose = FALSE
```
#### Arguments

)

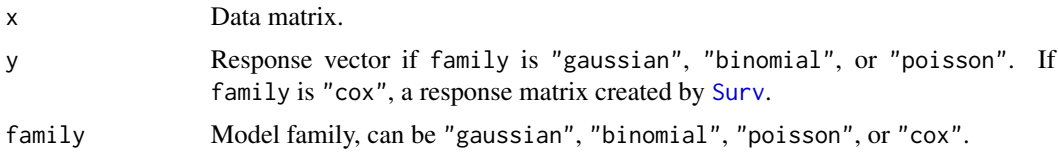

<span id="page-5-0"></span>

asnet 7

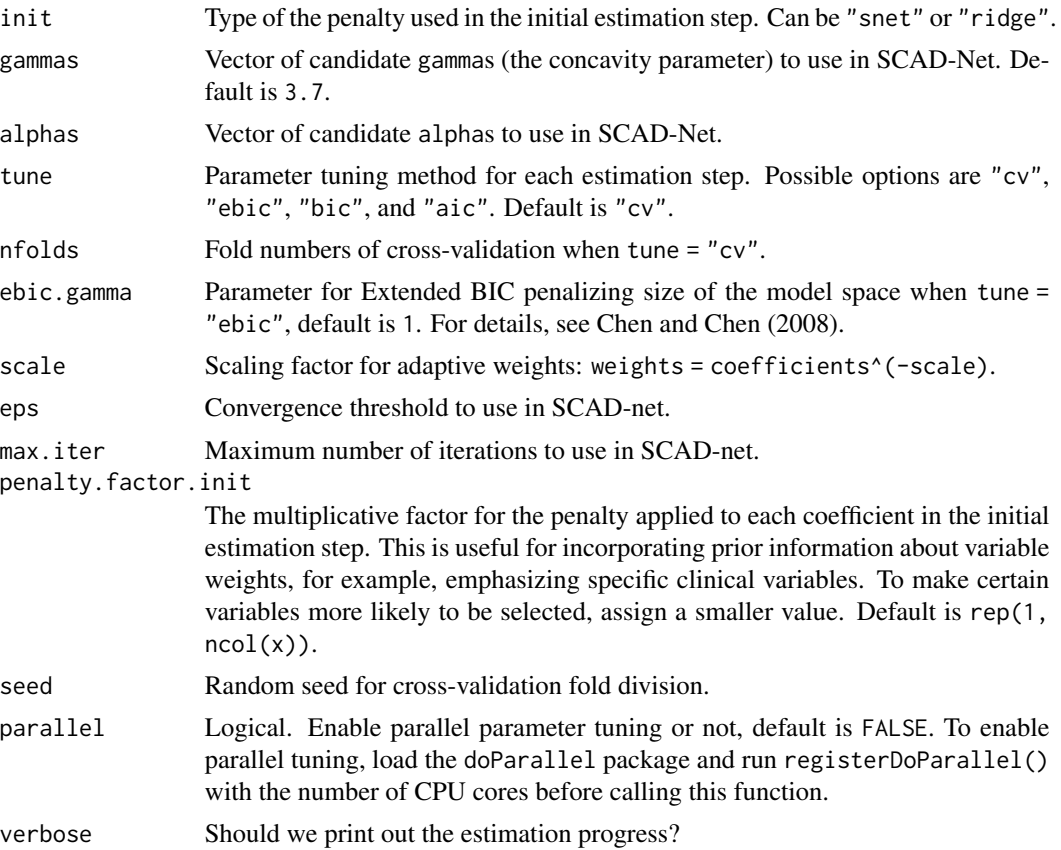

#### Value

List of model coefficients, ncvreg model object, and the optimal parameter set.

#### Author(s)

Nan Xiao <<https://nanx.me>>

```
dat <- msaenet.sim.gaussian(
 n = 150, p = 500, rho = 0.6,
 coef = rep(1, 5), snr = 2, p.train = 0.7,seed = 1001
\lambdaasnet.fit <- asnet(
  dat$x.tr, dat$y.tr,
  alphas = seq(0.2, 0.8, 0.2), seed = 1002
\mathcal{L}print(asnet.fit)
msaenet.nzv(asnet.fit)
```

```
msaenet.fp(asnet.fit, 1:5)
msaenet.tp(asnet.fit, 1:5)
asnet.pred <- predict(asnet.fit, dat$x.te)
msaenet.rmse(dat$y.te, asnet.pred)
plot(asnet.fit)
```
coef.msaenet *Extract Model Coefficients*

#### Description

Extract model coefficients from the final model in msaenet model objects.

## Usage

## S3 method for class 'msaenet' coef(object, ...)

# Arguments

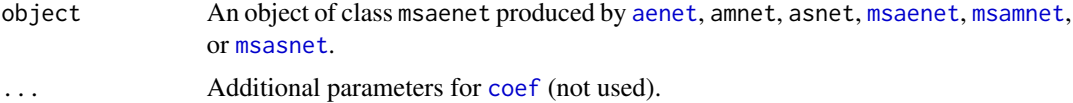

# Value

A numerical vector of model coefficients.

#### Author(s)

Nan Xiao <<https://nanx.me>>

```
dat <- msaenet.sim.gaussian(
 n = 150, p = 500, rho = 0.6,
 coef = rep(1, 5), snr = 2, p.train = 0.7,seed = 1001
\mathcal{L}msaenet.fit <- msaenet(
  dat$x.tr, dat$y.tr,
  alpha = seq(0.2, 0.8, 0.2),
  nsteps = 3L, seed = 1003
)
coef(msaenet.fit)
```
<span id="page-7-0"></span>

<span id="page-8-1"></span><span id="page-8-0"></span>

# Description

Multi-Step Adaptive Elastic-Net

#### Usage

```
msaenet(
  x,
 y,
  family = c("gaussian", "binomial", "poisson", "cox"),
  init = c("enet", "ridge"),alpha = seq(0.05, 0.95, 0.05),
  tune = c("cv", "ebic", "bic", "aic"),
 nfolds = 5L,
  rule = c("lambda.min", "lambda.1se"),
  ebic.gamma = 1,
 nsteps = 2L,
  tune.nsteps = c("max", "ebic", "bic", "aic"),
  ebic.gamma.nsteps = 1,
  scale = 1,
  lower.linalg = -Inf,upper.limits = Inf,
 penalty.factor.init = rep(1, ncol(x)),seed = 1001,parallel = FALSE,
  verbose = FALSE
\mathcal{L}
```
#### Arguments

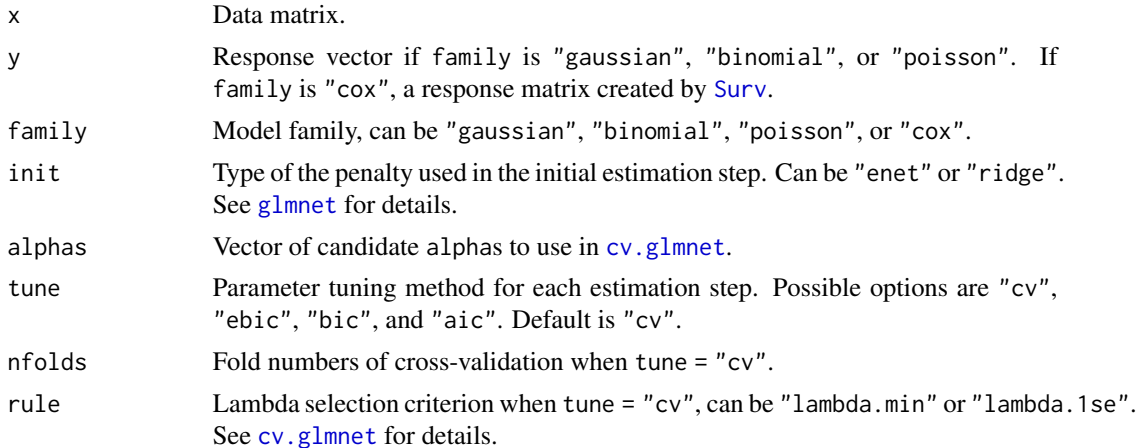

<span id="page-9-0"></span>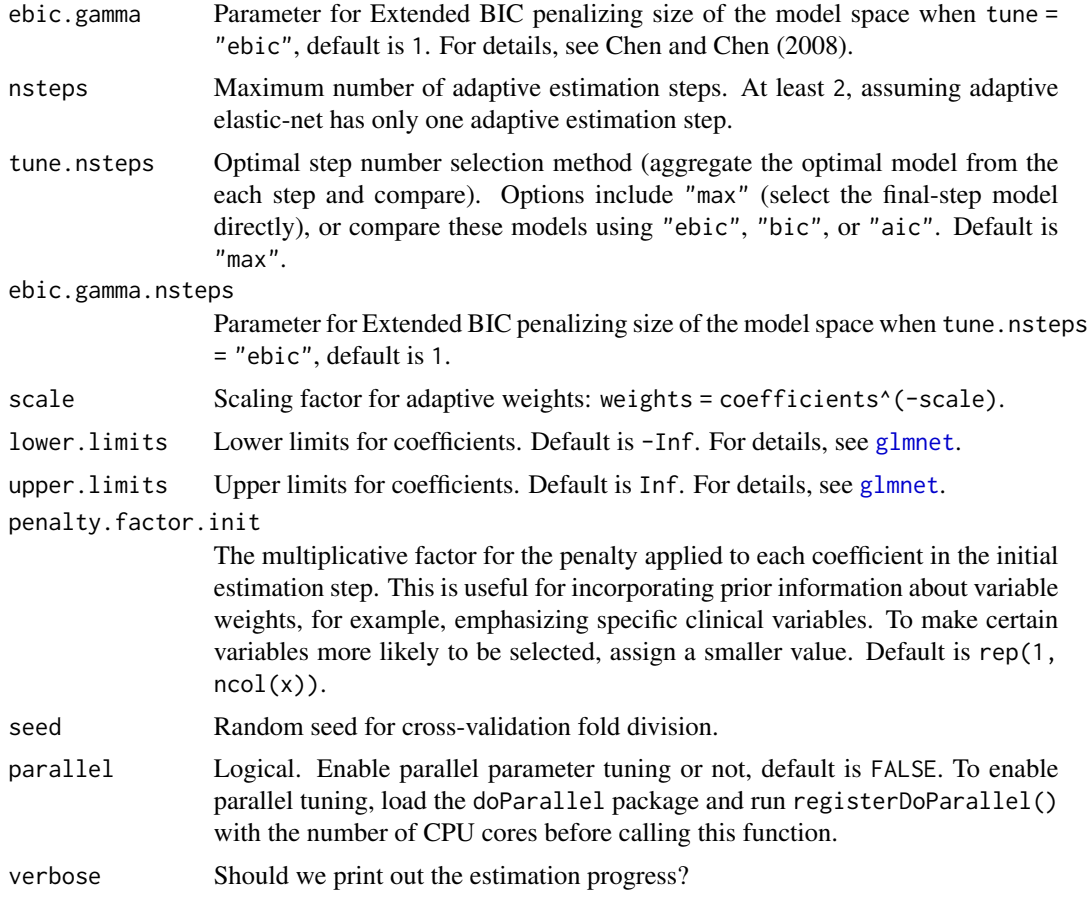

#### Value

List of model coefficients, glmnet model object, and the optimal parameter set.

# Author(s)

Nan Xiao <<https://nanx.me>>

## References

Nan Xiao and Qing-Song Xu. (2015). Multi-step adaptive elastic-net: reducing false positives in high-dimensional variable selection. *Journal of Statistical Computation and Simulation* 85(18), 3755–3765.

```
dat <- msaenet.sim.gaussian(
 n = 150, p = 500, rho = 0.6,
 coef = rep(1, 5), snr = 2, p.train = 0.7,seed = 1001
)
```
#### <span id="page-10-0"></span> $\frac{11}{11}$

```
msaenet.fit <- msaenet(
  dat$x.tr, dat$y.tr,
  alpha = seq(0.2, 0.8, 0.2),
  nsteps = 3L, seed = 1003
)
print(msaenet.fit)
msaenet.nzv(msaenet.fit)
msaenet.fp(msaenet.fit, 1:5)
msaenet.tp(msaenet.fit, 1:5)
msaenet.pred <- predict(msaenet.fit, dat$x.te)
msaenet.rmse(dat$y.te, msaenet.pred)
plot(msaenet.fit)
```
msaenet.fn *Get the Number of False Negative Selections*

#### Description

Get the number of false negative selections from msaenet model objects, given the indices of true variables (if known).

## Usage

msaenet.fn(object, true.idx)

# Arguments

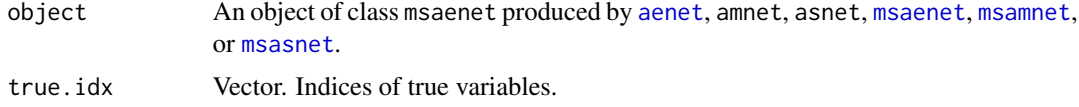

# Value

Number of false negative variables in the model.

#### Author(s)

Nan Xiao <<https://nanx.me>>

```
dat <- msaenet.sim.gaussian(
  n = 150, p = 500, rho = 0.6,
  coef = rep(1, 5), snr = 2, p.train = 0.7,seed = 1001
\mathcal{L}
```

```
msaenet.fit <- msaenet(
  dat$x.tr, dat$y.tr,
  alpha = seq(0.2, 0.8, 0.2),
 nsteps = 3L, seed = 1003)
msaenet.fn(msaenet.fit, 1:5)
```
msaenet.fp *Get the Number of False Positive Selections*

#### Description

Get the number of false positive selections from msaenet model objects, given the indices of true variables (if known).

#### Usage

msaenet.fp(object, true.idx)

#### Arguments

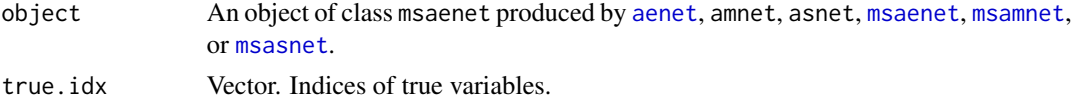

#### Value

Number of false positive variables in the model.

# Author(s)

Nan Xiao <<https://nanx.me>>

```
dat <- msaenet.sim.gaussian(
  n = 150, p = 500, rho = 0.6,
  coef = rep(1, 5), snr = 2, p.train = 0.7,seed = 1001
\mathcal{L}msaenet.fit <- msaenet(
  dat$x.tr, dat$y.tr,
  alpha = seq(0.2, 0.8, 0.2),
  nsteps = 3L, seed = 1003)
msaenet.fp(msaenet.fit, 1:5)
```
<span id="page-11-0"></span>

<span id="page-12-0"></span>

#### Description

Compute mean absolute error (MAE).

# Usage

msaenet.mae(yreal, ypred)

# Arguments

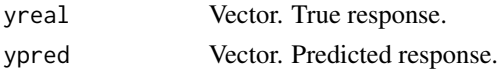

# Value

MAE

# Author(s)

Nan Xiao <<https://nanx.me>>

msaenet.mse *Mean Squared Error (MSE)*

# Description

Compute mean squared error (MSE).

# Usage

```
msaenet.mse(yreal, ypred)
```
# Arguments

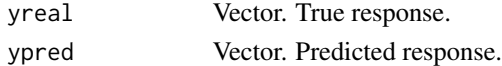

# Value

**MSE** 

# Author(s)

Nan Xiao <<https://nanx.me>>

<span id="page-13-0"></span>

#### Description

Get the indices of non-zero variables from msaenet model objects.

#### Usage

```
msaenet.nzv(object)
```
# Arguments

object An object of class msaenet produced by [aenet](#page-1-1), amnet, asnet, [msaenet](#page-8-1), [msamnet](#page-21-1), or [msasnet](#page-23-1).

#### Value

Indices vector of non-zero variables in the model.

## Author(s)

Nan Xiao <<https://nanx.me>>

```
dat <- msaenet.sim.gaussian(
  n = 150, p = 500, rho = 0.6,
  coef = rep(1, 5), snr = 2, p.train = 0.7,seed = 1001
)
msaenet.fit <- msaenet(
  dat$x.tr, dat$y.tr,
  alphas = seq(0.2, 0.8, 0.2),
  nsteps = 3L, seed = 1003
)
msaenet.nzv(msaenet.fit)
# coefficients of non-zero variables
coef(msaenet.fit)[msaenet.nzv(msaenet.fit)]
```
<span id="page-14-0"></span>msaenet.nzv.all *Get Indices of Non-Zero Variables in All Steps*

#### Description

Get the indices of non-zero variables in all steps from msaenet model objects.

#### Usage

```
msaenet.nzv.all(object)
```
# Arguments

object An object of class msaenet produced by [aenet](#page-1-1), amnet, asnet, [msaenet](#page-8-1), [msamnet](#page-21-1), or [msasnet](#page-23-1).

#### Value

List containing indices vectors of non-zero variables in all steps.

#### Author(s)

Nan Xiao <<https://nanx.me>>

```
dat <- msaenet.sim.gaussian(
 n = 150, p = 500, rho = 0.6,
 coef = rep(1, 5), snr = 2, p.train = 0.7,seed = 1001
)
msaenet.fit <- msaenet(
  dat$x.tr, dat$y.tr,
  alphas = seq(0.2, 0.8, 0.2),
  nsteps = 3L, seed = 1003
)
msaenet.nzv.all(msaenet.fit)
```
<span id="page-15-0"></span>

#### Description

Compute root mean squared error (RMSE).

# Usage

msaenet.rmse(yreal, ypred)

# Arguments

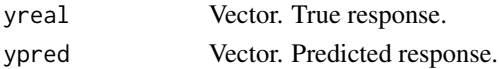

# Value

RMSE

# Author(s)

Nan Xiao <<https://nanx.me>>

msaenet.rmsle *Root Mean Squared Logarithmic Error (RMSLE)*

# Description

Compute root mean squared logarithmic error (RMSLE).

#### Usage

```
msaenet.rmsle(yreal, ypred)
```
# Arguments

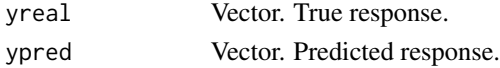

## Value

RMSLE

#### Author(s)

Nan Xiao <<https://nanx.me>>

<span id="page-16-0"></span>msaenet.sim.binomial *Generate Simulation Data for Benchmarking Sparse Regressions (Binomial Response)*

# Description

Generate simulation data for benchmarking sparse logistic regression models.

# Usage

```
msaenet.sim.binomial(
  n = 300,
  p = 500,
  rho = 0.5,
  coef = rep(0.2, 50),snr = 1,
  p.train = 0.7,
  seed = 1001
)
```
#### Arguments

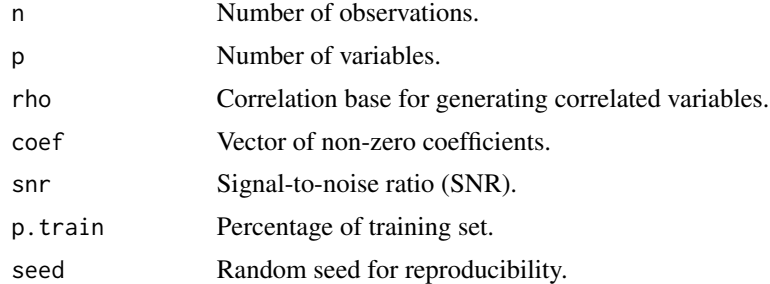

# Value

List of x.tr, x.te, y.tr, and y.te.

#### Author(s)

Nan Xiao <<https://nanx.me>>

```
dat <- msaenet.sim.binomial(
  n = 300, p = 500, rho = 0.6,
  coef = rep(1, 10), snr = 3, p.train = 0.7,
  seed = 1001
\mathcal{L}
```

```
dim(dat$x.tr)
dim(dat$x.te)
table(dat$y.tr)
table(dat$y.te)
```
msaenet.sim.cox *Generate Simulation Data for Benchmarking Sparse Regressions (Cox Model)*

# Description

Generate simulation data for benchmarking sparse Cox regression models.

#### Usage

```
msaenet.sim.cox(
 n = 300,
 p = 500,
  rho = 0.5,
  coef = rep(0.2, 50),snr = 1,
 p.train = 0.7,
  seed = 1001
)
```
#### Arguments

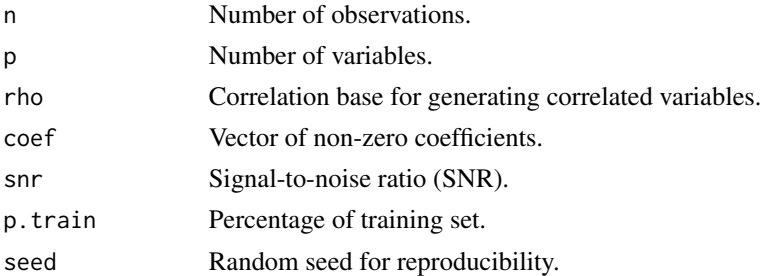

# Value

List of x.tr, x.te, y.tr, and y.te.

#### Author(s)

Nan Xiao <<https://nanx.me>>

#### References

Simon, N., Friedman, J., Hastie, T., & Tibshirani, R. (2011). Regularization Paths for Cox's Proportional Hazards Model via Coordinate Descent. *Journal of Statistical Software*, 39(5), 1–13.

<span id="page-17-0"></span>

<span id="page-18-0"></span>msaenet.sim.gaussian 19

## Examples

```
dat <- msaenet.sim.cox(
 n = 300, p = 500, rho = 0.6,
 coef = rep(1, 10), snr = 3, p.train = 0.7,
  seed = 1001
\mathcal{L}dim(dat$x.tr)
dim(dat$x.te)
dim(dat$y.tr)
dim(dat$y.te)
```
msaenet.sim.gaussian *Generate Simulation Data for Benchmarking Sparse Regressions (Gaussian Response)*

# Description

Generate simulation data (Gaussian case) following the settings in Xiao and Xu (2015).

### Usage

```
msaenet.sim.gaussian(
 n = 300,p = 500,rho = 0.5,
 coef = rep(0.2, 50),snr = 1,
 p.train = 0.7,
  seed = 1001
)
```
Arguments

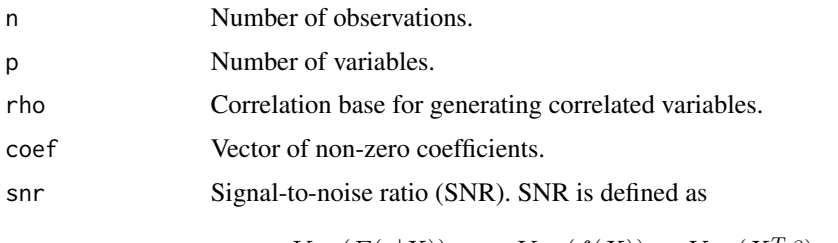

$$
\frac{Var(E(y|X))}{Var(Y - E(y|X))} = \frac{Var(f(X))}{Var(\varepsilon)} = \frac{Var(X^T \beta)}{Var(\varepsilon)} = \frac{Var(\beta^T \Sigma \beta)}{\sigma^2}.
$$

p.train Percentage of training set.

seed Random seed for reproducibility.

#### <span id="page-19-0"></span>Value

List of x.tr, x.te, y.tr, and y.te.

# Author(s)

Nan Xiao <<https://nanx.me>>

# References

Nan Xiao and Qing-Song Xu. (2015). Multi-step adaptive elastic-net: reducing false positives in high-dimensional variable selection. *Journal of Statistical Computation and Simulation* 85(18), 3755–3765.

#### Examples

```
dat <- msaenet.sim.gaussian(
  n = 300, p = 500, rho = 0.6,
 coef = rep(1, 10), snr = 3, p.train = 0.7,
  seed = 1001
)
dim(dat$x.tr)
dim(dat$x.te)
```
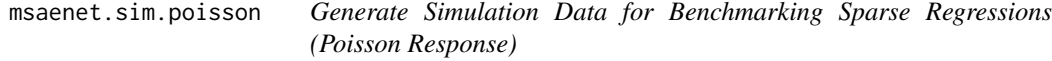

# Description

Generate simulation data for benchmarking sparse Poisson regression models.

#### Usage

```
msaenet.sim.poisson(
 n = 300,p = 500,rho = 0.5,
 coef = rep(0.2, 50),snr = 1,
 p.train = 0.7,
  seed = 1001
)
```
# <span id="page-20-0"></span>msaenet.tp 21

#### Arguments

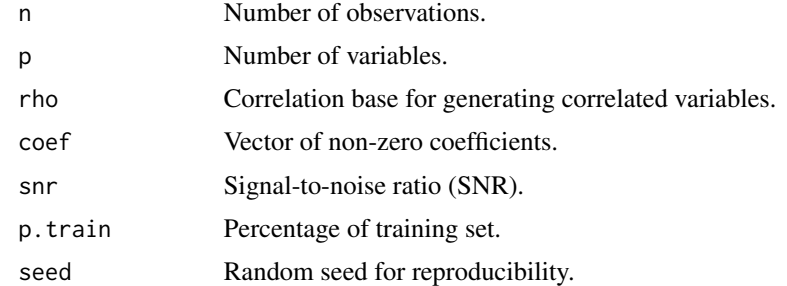

#### Value

List of x.tr, x.te, y.tr, and y.te.

# Author(s)

Nan Xiao <<https://nanx.me>>

# Examples

```
dat <- msaenet.sim.poisson(
  n = 300, p = 500, rho = 0.6,
  coef = rep(1, 10), snr = 3, p.train = 0.7,
  seed = 1001
\overline{\phantom{a}}dim(dat$x.tr)
dim(dat$x.te)
```
msaenet.tp *Get the Number of True Positive Selections*

# Description

Get the number of true positive selections from msaenet model objects, given the indices of true variables (if known).

#### Usage

```
msaenet.tp(object, true.idx)
```
# Arguments

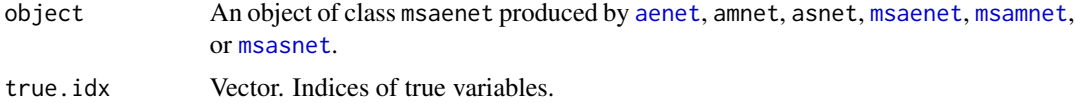

#### <span id="page-21-0"></span>22 msamnet **maximum** maximum maximum maximum maximum maximum maximum maximum maximum maximum maximum maximum maximum maximum maximum maximum maximum maximum maximum maximum maximum maximum maximum maximum maximum maximum m

#### Value

Number of true positive variables in the model.

#### Author(s)

Nan Xiao <<https://nanx.me>>

#### Examples

```
dat <- msaenet.sim.gaussian(
 n = 150, p = 500, rho = 0.6,
 coef = rep(1, 5), snr = 2, p.train = 0.7,seed = 1001
\lambdamsaenet.fit <- msaenet(
  dat$x.tr, dat$y.tr,
  alphas = seq(0.2, 0.8, 0.2),
 nsteps = 3L, seed = 1003
)
msaenet.tp(msaenet.fit, 1:5)
```
#### <span id="page-21-1"></span>msamnet *Multi-Step Adaptive MCP-Net*

# Description

Multi-Step Adaptive MCP-Net

# Usage

```
msamnet(
 x,
 y,
  family = c("gaussian", "binomial", "poisson", "cox"),
  init = c("mnet", "ridge"),gammas = 3,
  alpha = seq(0.05, 0.95, 0.05),
  tune = c("cv", "ebic", "bic", "aic"),
  nfolds = 5L,
  ebic.gamma = 1,
  nsteps = 2L,
  tune.nsteps = c("max", "ebic", "bic", "aic"),
  ebic.gamma.nsteps = 1,
  scale = 1,
  eps = 1e-04,
  max.iter = 10000L,
```
#### <span id="page-22-0"></span>msamnet 23

```
penalty.factor.init = rep(1, ncol(x)),seed = 1001,parallel = fALSE,verbose = FALSE
\mathcal{L}
```
# Arguments

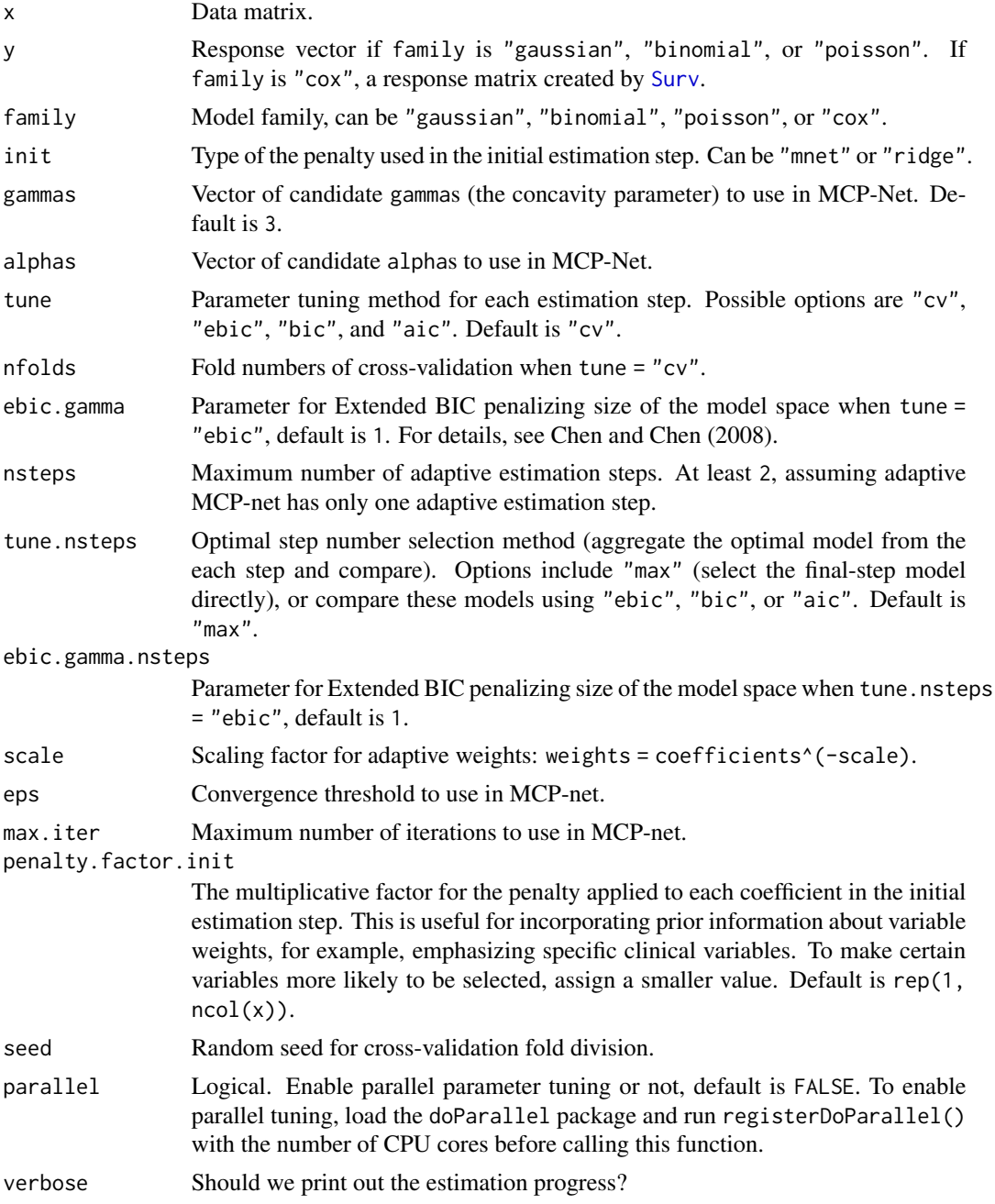

#### <span id="page-23-0"></span>Value

List of model coefficients, ncvreg model object, and the optimal parameter set.

#### Author(s)

Nan Xiao <<https://nanx.me>>

# Examples

```
dat <- msaenet.sim.gaussian(
  n = 150, p = 500, rho = 0.6,
  coef = rep(1, 5), snr = 2, p.train = 0.7,seed = 1001
)
msamnet.fit <- msamnet(
  dat$x.tr, dat$y.tr,
  alpha s = seq(0.3, 0.9, 0.3),nsteps = 3L, seed = 1003
\lambdaprint(msamnet.fit)
msaenet.nzv(msamnet.fit)
msaenet.fp(msamnet.fit, 1:5)
msaenet.tp(msamnet.fit, 1:5)
msamnet.pred <- predict(msamnet.fit, dat$x.te)
msaenet.rmse(dat$y.te, msamnet.pred)
plot(msamnet.fit)
```
<span id="page-23-1"></span>msasnet *Multi-Step Adaptive SCAD-Net*

#### Description

Multi-Step Adaptive SCAD-Net

# Usage

```
msasnet(
 x,
 y,
  family = c("gaussian", "binomial", "poisson", "cox"),
  init = c("snet", "ridge"),gammas = 3.7,
  alpha = seq(0.05, 0.95, 0.05),
  tune = c("cv", "ebic", "bic", "aic"),
  nfolds = 5L,
  ebic.gamma = 1,
```
#### <span id="page-24-0"></span>msasnet 25

```
nsteps = 2L,
 tune.nsteps = c("max", "ebic", "bic", "aic"),
 ebic.gamma.nsteps = 1,
 scale = 1,
 eps = 1e-04,
 max.iter = 10000L,
 penalty.factor.init = rep(1, ncol(x)),seed = 1001,
 parallel = FALSE,
 verbose = FALSE
\mathcal{L}
```
# Arguments

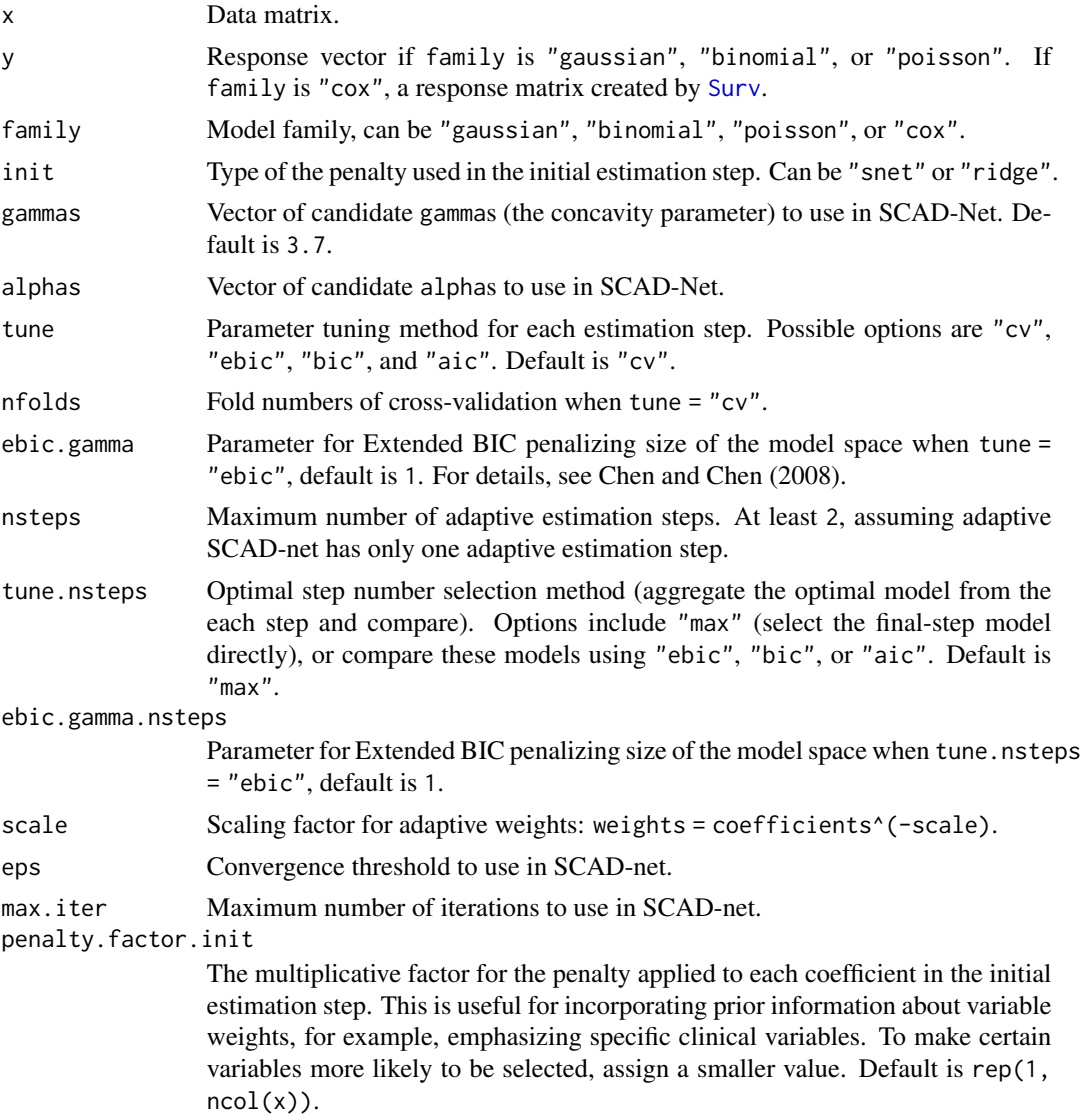

<span id="page-25-0"></span>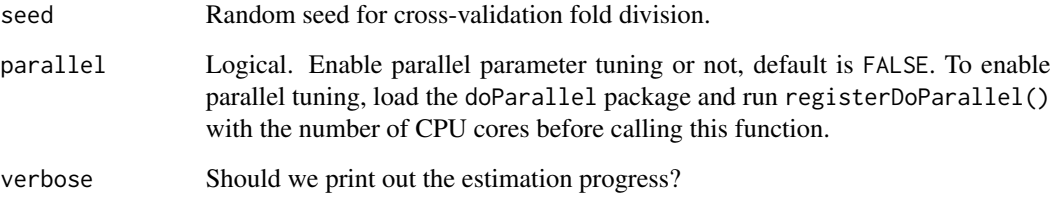

#### Value

List of model coefficients, ncvreg model object, and the optimal parameter set.

#### Author(s)

Nan Xiao <<https://nanx.me>>

# Examples

```
dat <- msaenet.sim.gaussian(
  n = 150, p = 500, rho = 0.6,
  coef = rep(1, 5), snr = 2, p.train = 0.7,seed = 1001
)
msasnet.fit <- msasnet(
  dat$x.tr, dat$y.tr,
  alpha = seq(0.3, 0.9, 0.3),
  nsteps = 3L, seed = 1003
)
print(msasnet.fit)
msaenet.nzv(msasnet.fit)
msaenet.fp(msasnet.fit, 1:5)
msaenet.tp(msasnet.fit, 1:5)
msasnet.pred <- predict(msasnet.fit, dat$x.te)
msaenet.rmse(dat$y.te, msasnet.pred)
plot(msasnet.fit)
```
plot.msaenet *Plot msaenet Model Objects*

#### Description

Plot msaenet model objects.

# <span id="page-26-0"></span>plot.msaenet 27

# Usage

```
## S3 method for class 'msaenet'
plot(
 x,
 type = c("coef", "criterion", "dotplot"),
 nsteps = NULL,
 highlight = TRUE,
 col = NULL,label = FALSE,
 label.vars = NULL,
 label.popS = 2,
 label.offset = 0.3,
 label.cex = 0.7,
 label.srt = 90,xlab = NULL,
 ylab = NULL,
 abs = FALSE,...
)
```
# Arguments

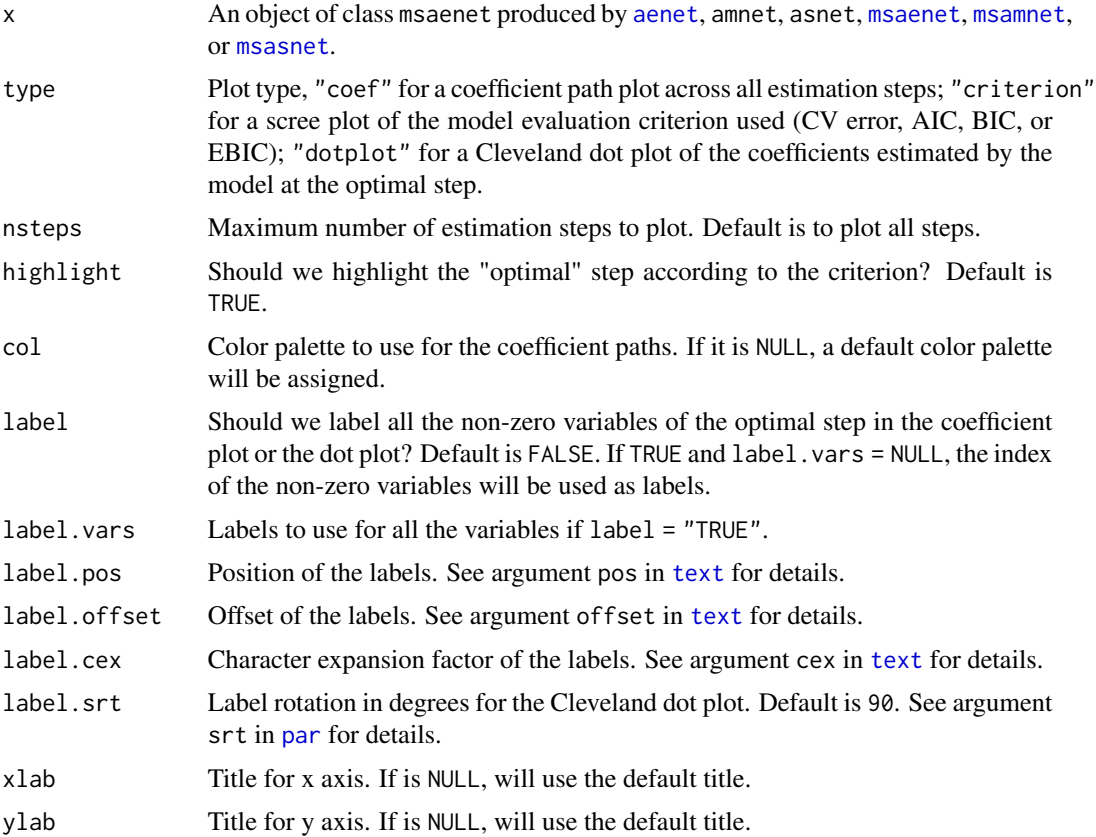

<span id="page-27-0"></span>28 predict.msaenet

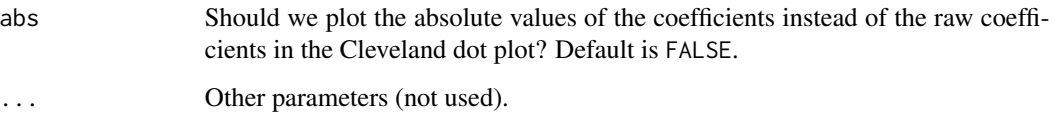

#### Author(s)

Nan Xiao <<https://nanx.me>>

## Examples

```
dat <- msaenet.sim.gaussian(
 n = 150, p = 500, rho = 0.6,
 coef = rep(1, 5), snr = 2, p.train = 0.7,seed = 1001
\mathcal{L}fit <- msaenet(
  dat$x.tr, dat$y.tr,
  alpha = seq(0.2, 0.8, 0.2),
  nsteps = 5L, tune.nsteps = "bic",
  seed = 1002
\mathcal{L}plot(fit)
plot(fit, label = TRUE)
plot(fit, label = TRUE, nsteps = 5)
plot(fit, type = "criterion")
plot(fit, type = "criterion", nsteps = 5)
plot(fit, type = "dotplot", label = TRUE)
plot(fit, type = "dotplot", label = TRUE, abs = TRUE)
```
predict.msaenet *Make Predictions from an msaenet Model*

#### Description

Make predictions on new data by a msaenet model object.

#### Usage

```
## S3 method for class 'msaenet'
predict(object, newx, ...)
```
# <span id="page-28-0"></span>print.msaenet 29

## Arguments

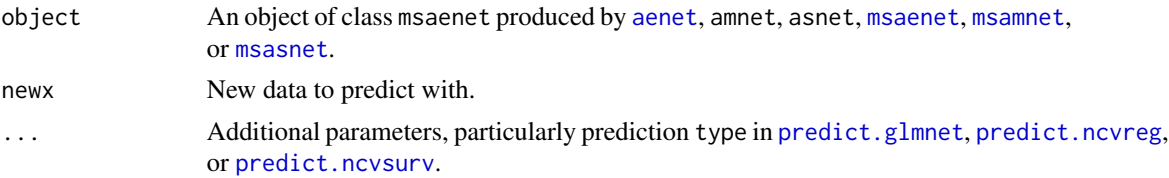

#### Value

Numeric matrix of the predicted values.

#### Author(s)

Nan Xiao <<https://nanx.me>>

#### Examples

```
dat <- msaenet.sim.gaussian(
 n = 150, p = 500, rho = 0.6,
 coef = rep(1, 5), snr = 2, p.train = 0.7,seed = 1001
\mathcal{L}msaenet.fit <- msaenet(
  dat$x.tr, dat$y.tr,
  alpha = seq(0.2, 0.8, 0.2),
  nsteps = 3L, seed = 1003
)
msaenet.pred <- predict(msaenet.fit, dat$x.te)
msaenet.rmse(dat$y.te, msaenet.pred)
```
print.msaenet *Print msaenet Model Information*

#### Description

Print msaenet model objects (currently, only printing the model information of the final step).

#### Usage

## S3 method for class 'msaenet'  $print(x, \ldots)$ 

# Arguments

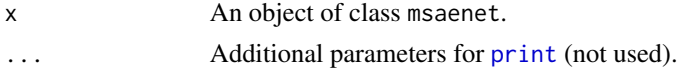

# Author(s)

Nan Xiao <<https://nanx.me>>

```
dat <- msaenet.sim.gaussian(
 n = 150, p = 500, rho = 0.6,
 coef = rep(1, 5), snr = 2, p.train = 0.7,seed = 1001
)
msaenet.fit <- msaenet(
 dat$x.tr, dat$y.tr,
 alphas = seq(0.2, 0.8, 0.2),
 nsteps = 3L, seed = 1003
\lambdaprint(msaenet.fit)
```
# <span id="page-30-0"></span>Index

aenet, [2,](#page-1-0) *[8](#page-7-0)*, *[11,](#page-10-0) [12](#page-11-0)*, *[14,](#page-13-0) [15](#page-14-0)*, *[21](#page-20-0)*, *[27](#page-26-0)*, *[29](#page-28-0)* amnet, [4](#page-3-0) asnet, [6](#page-5-0) coef, *[8](#page-7-0)* coef.msaenet, [8](#page-7-0) cv.glmnet, *[3](#page-2-0)*, *[9](#page-8-0)* glmnet, *[3](#page-2-0)*, *[9,](#page-8-0) [10](#page-9-0)* msaenet, *[8](#page-7-0)*, [9,](#page-8-0) *[11,](#page-10-0) [12](#page-11-0)*, *[14,](#page-13-0) [15](#page-14-0)*, *[21](#page-20-0)*, *[27](#page-26-0)*, *[29](#page-28-0)* msaenet.fn, [11](#page-10-0) msaenet.fp, [12](#page-11-0) msaenet.mae, [13](#page-12-0) msaenet.mse, [13](#page-12-0) msaenet.nzv, [14](#page-13-0) msaenet.nzv.all, [15](#page-14-0) msaenet.rmse, [16](#page-15-0) msaenet.rmsle, [16](#page-15-0) msaenet.sim.binomial, [17](#page-16-0) msaenet.sim.cox, [18](#page-17-0) msaenet.sim.gaussian, [19](#page-18-0) msaenet.sim.poisson, [20](#page-19-0) msaenet.tp, [21](#page-20-0) msamnet, *[8](#page-7-0)*, *[11,](#page-10-0) [12](#page-11-0)*, *[14,](#page-13-0) [15](#page-14-0)*, *[21](#page-20-0)*, [22,](#page-21-0) *[27](#page-26-0)*, *[29](#page-28-0)* msasnet, *[8](#page-7-0)*, *[11,](#page-10-0) [12](#page-11-0)*, *[14,](#page-13-0) [15](#page-14-0)*, *[21](#page-20-0)*, [24,](#page-23-0) *[27](#page-26-0)*, *[29](#page-28-0)* par, *[27](#page-26-0)* plot.msaenet, [26](#page-25-0)

```
predict.glmnet, 29
predict.msaenet, 28
predict.ncvreg, 29
predict.ncvsurv, 29
print, 29
print.msaenet, 29
```
Surv, *[3](#page-2-0)*, *[5,](#page-4-0) [6](#page-5-0)*, *[9](#page-8-0)*, *[23](#page-22-0)*, *[25](#page-24-0)*

text, *[27](#page-26-0)*